# **TILAKATSAUS**

Timppa-projekti 6. palaveri 26.3.2015

## **Tehdyt toimenpiteet**

- Toimitettu projektisuunnitelman 0.2.0 versio
- Ensimmäinen versio kysymyksen luomisesta
- Ensimmäinen versio luentoseinästä
- Käyttöliittymä hahmotelmat

#### **Seuraavat toimenpiteet**

- Luennon aloitus ja käynnistäminen
- Kysymyksen tallentaminen (json tai yaml)
- Kysymyksen näyttäminen.
- Kysymykseen vastaaminen.

## **Kohdattuja ongelmia**

• Timppa koneen virheet.

### **Ajankäyttö vaiheittain, viikot 5-13**

AJANKÄYTTÖ VAIHEITTAIN

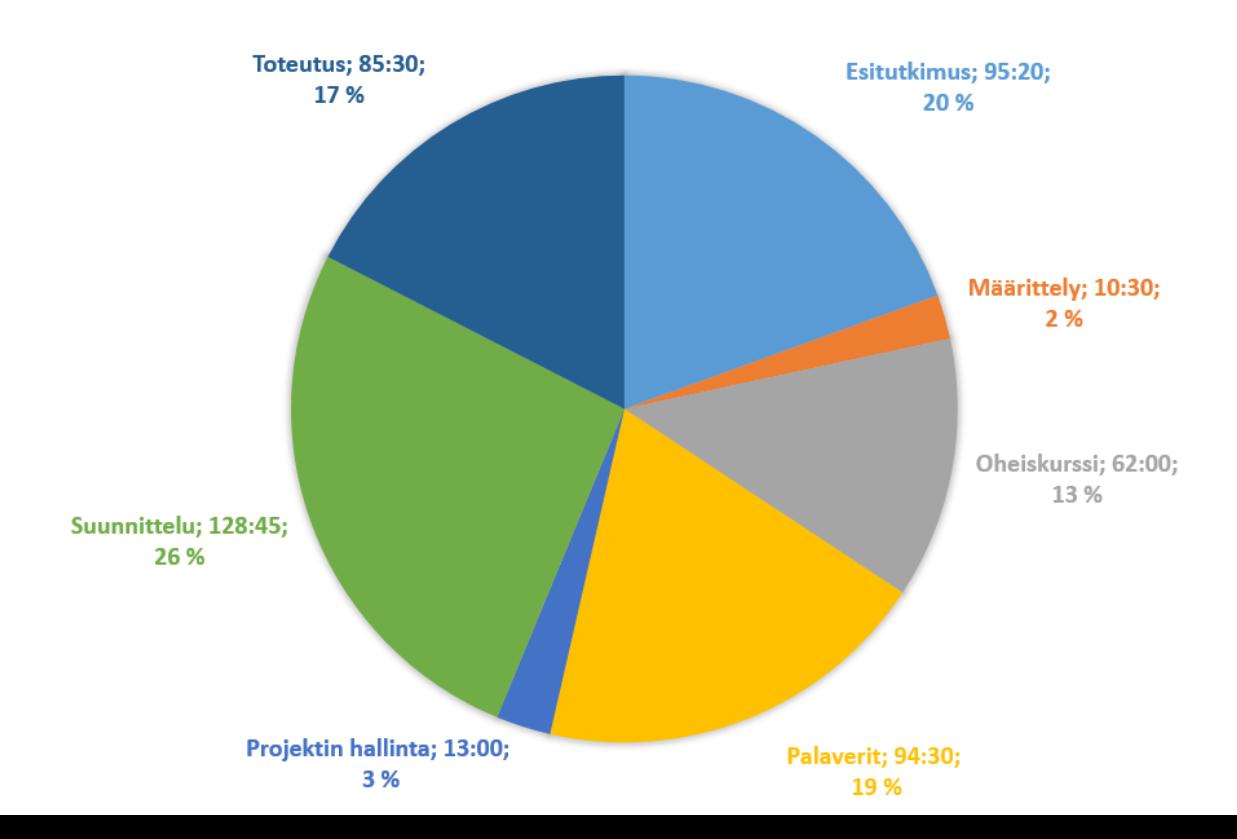

### **Ajankäyttö viikoittain**

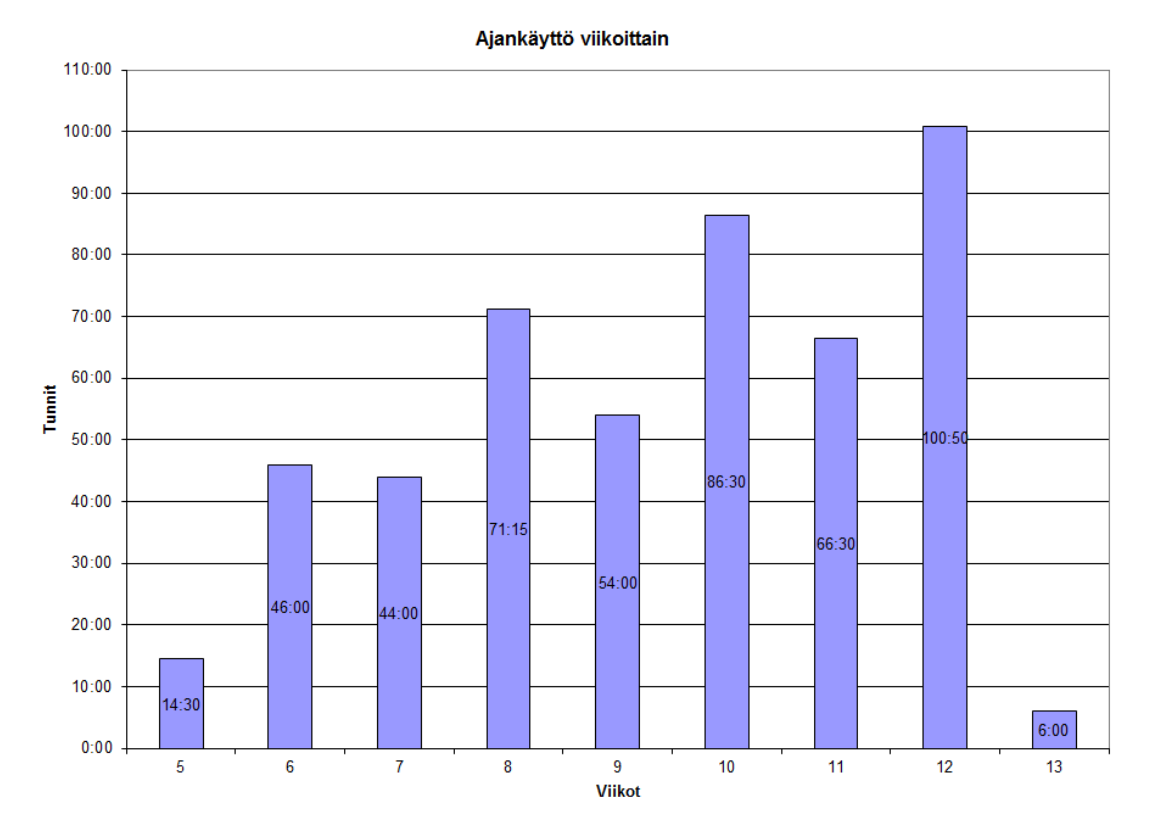